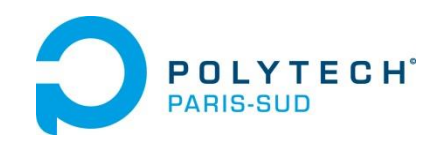

#### **3 ème année Génie électrique - Unité d'enseignement 6 Informatique Industrielle – Systèmes numériques**

### **Optronique - Unité d'enseignement 5 Electronique- Systèmes numériques**

### **Chapitre 1**

#### **Numérations – Algèbre de BOOLE - Quantification**

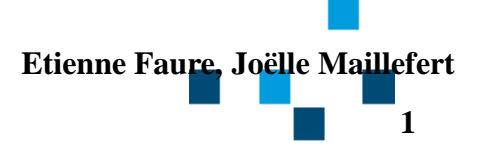

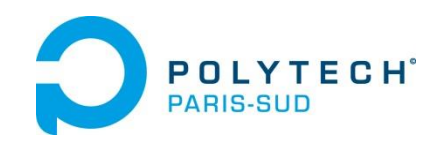

# **OBJECTIFS DU COURS**

Il s'agit d'étudier les fondements de l'électronique numérique:

- les concepts mis en oeuvre
- les techniques de réalisation

Des approfondissements seront vus en 4ème et en 5ème selon les parcours

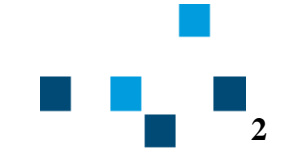

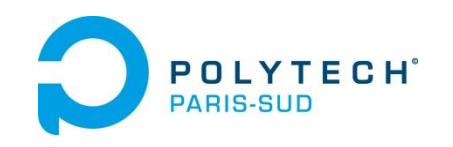

# **QU'EST-CE-QUE L'ELECTRONIQUE NUMERIQUE ?**

L'électronique numérique traite (entrées) et fournit (sorties) des informations **BINAIRES**:

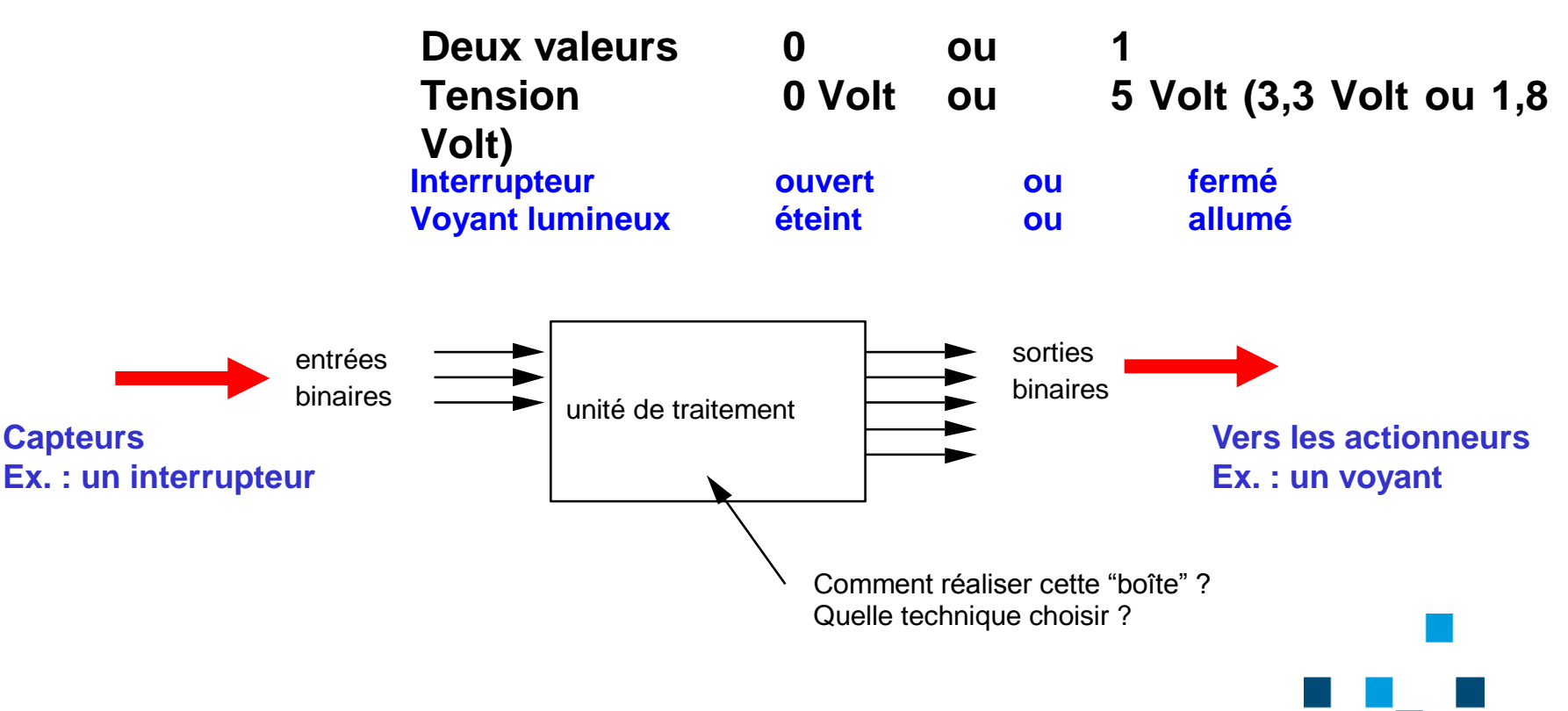

**Apprentissage Spécialités EES et PSO**

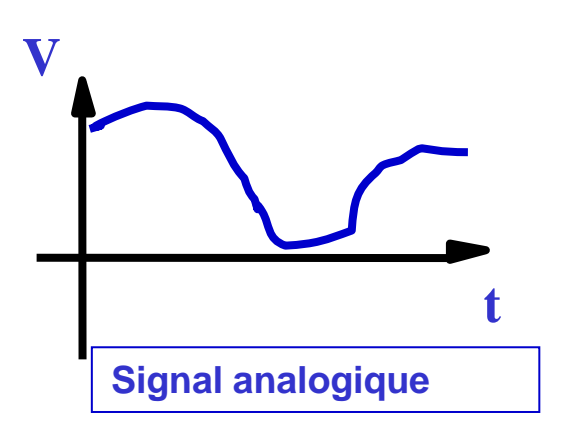

**POLYTECH**<sup>®</sup>

**PARIS-SUD** 

**Disque vinyl**

**Radio FM**

**Par opposition, l'électronique analogique traite des informations continues (en amplitude)**

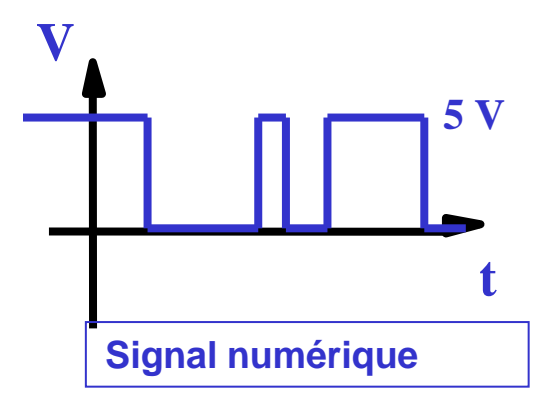

**CD-Audio, MP3, JPEG Carte SIM carte de paiement**

- **Info codée**
- **Info mémorisée**

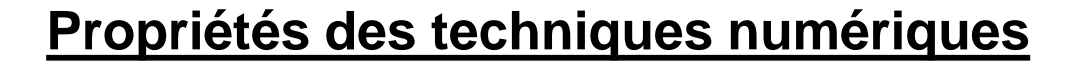

- **plus robustes**
- **moins coûteuses**
- **adaptables**
- **plus lentes**

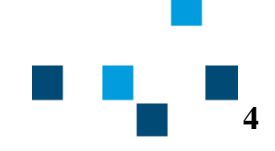

**POLYTECH**<sup>®</sup> **PARIS-SUD** 

**Apprentissage Spécialités EES et PSO**

#### Exemple:

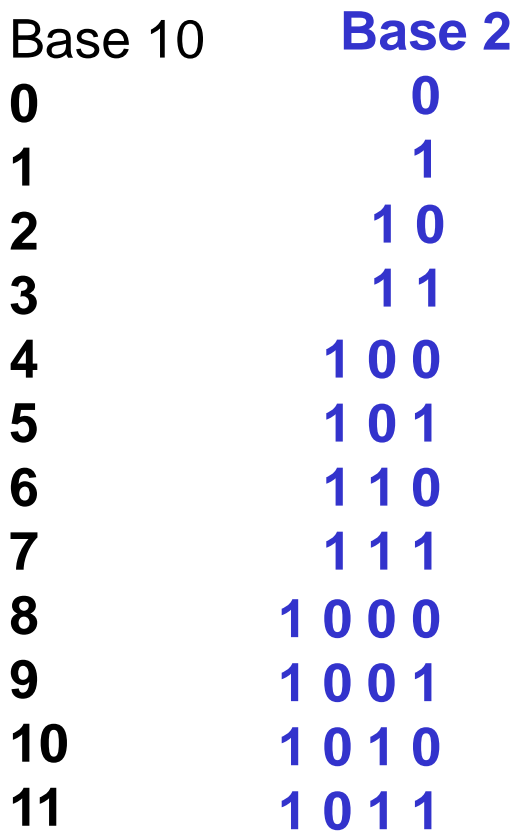

# **NUMERATION DECIMALE**

Base de calcul = base  $10$ 10 CHIFFRES: 0 1 2 … 9

# **NUMERATION BINAIRE**

Base de calcul  $=$  base 2 2 CHIFFRES: 0 et 1

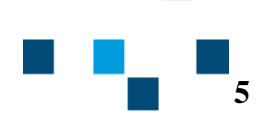

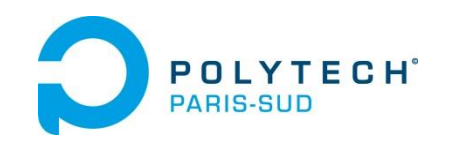

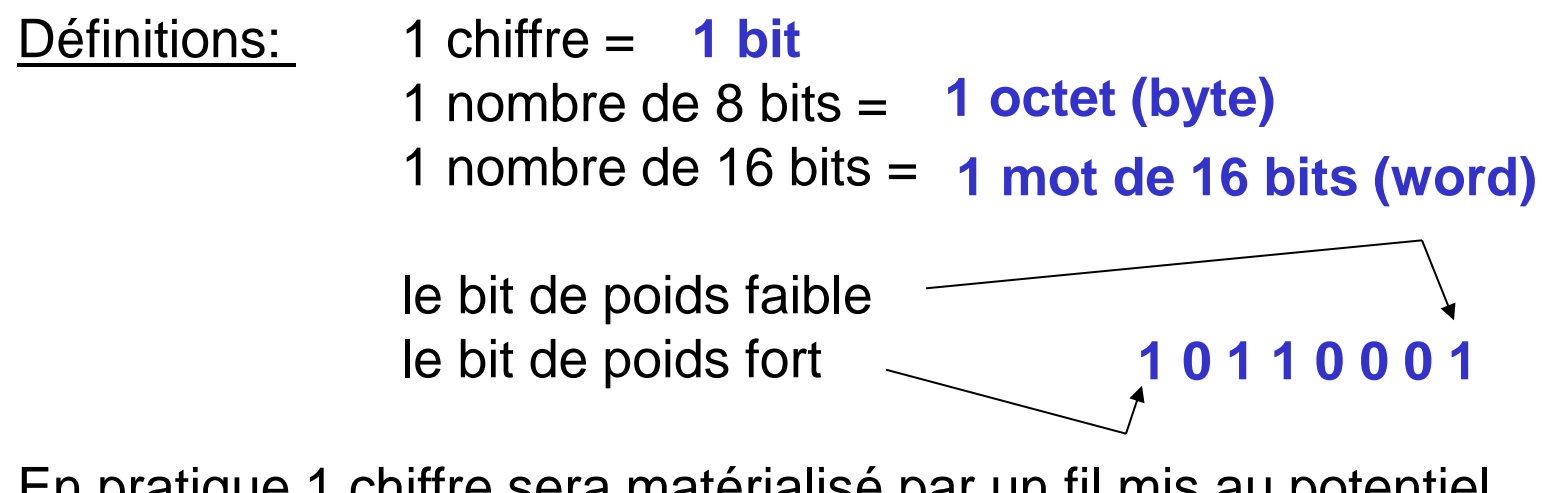

En pratique 1 chiffre sera matérialisé par un fil mis au potentiel 0 Volt ou 5 Volt (3,3 Volt ou 1,8 Volt aujourd'hui)

**En électronique numérique, on indique toujours :**

- **le nombre de bits (ou de fils !) avec lesquels on travaille**
- **le nombre d'entrées et le nombre de sorties**

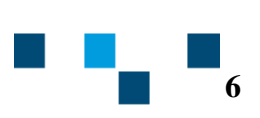

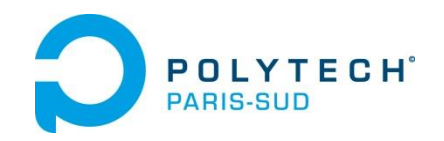

### **Généralisation à la numération sur n bits**

Un nombre X sur n bits est tel que  $0 \le X \le 2^n - 1$ 

 $S$ ur 4 bits :  $0 \leq X \leq 15$ 

 $S$ ur 8 bits :  $0 \le X \le 255$ 

 $S$ ur 16 bits :  $0 \le X \le 2^{16}$  - 1 = 65535

### **Conversion Base 2 / Base 10:**

Soit A un nombre exprimé en binaire sur n bits, tel que A = (a<sub>n-1</sub> a<sub>n-2</sub> .......... a<sub>1</sub> a<sub>0</sub>)<sub>2</sub> par exemple A = (10010011)<sub>2</sub> Alors A = **a n-1 x 2 n-1 + ………… + a<sup>2</sup> x 2<sup>2</sup> + a<sup>1</sup> x 2<sup>1</sup> + a<sup>0</sup> x 2<sup>0</sup>**

Exemples sur 8 bits:

**7**  $A = (10010011)_{2}$  $A = (00110110)_{2}$  $A = 128 + 0 + 0 + 16 + 0 + 0 + 2 + 1 = 147$  $A = 0 + 0 + 32 + 16 + 0 + 4 + 2 + 0 = 54$ 

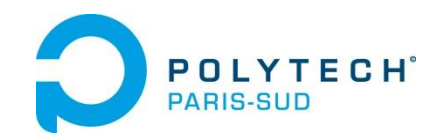

### **CONVERSION BASE 10 / BASE 2:**

On recherche les puissances de 2 présentes dans le nombre, par ordre décroissant:

#### Exemples sur 8 bits:

A = 674 --> impossible car A>255

 $A = 123$   $A = 64 + 59$   $A = 64 + 32 + 27$ 

 $A = 64 + 32 + 16 + 11$   $A = 64 + 32 + 16 + 8 + 3$ 

 $A = 64 + 32 + 16 + 8 + 2 + 1$   $A = (01111011)_{2}$ 

 $A = 200$ 

 $A = 128 + 72$   $A = 128 + 64 + 8$   $A = (11001000)_2$ 

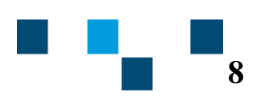

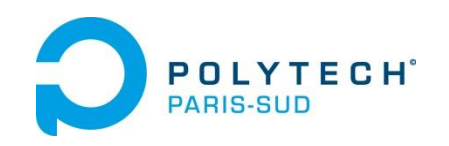

## **OPERATEURS LOGIQUES (1)**

*Les opérateurs logiques sont définis pour des nombres de 1 bit, tant pour les opérandes que pour le résultat.*

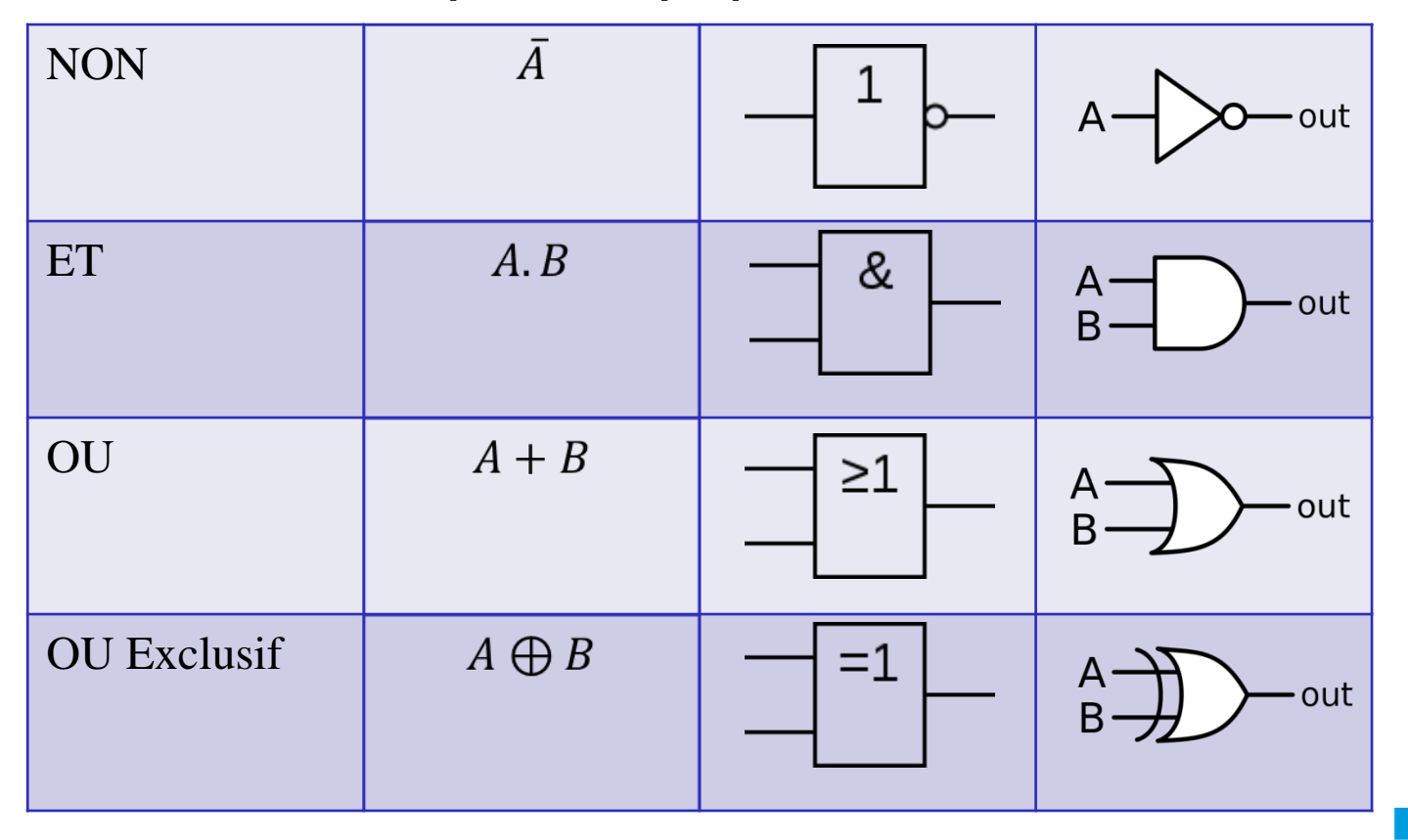

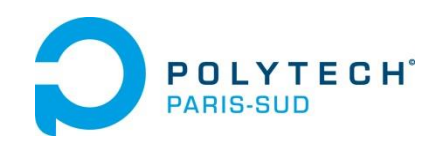

## **OPERATEURS LOGIQUES (2)**

*Opérateurs à sortie complémentée*

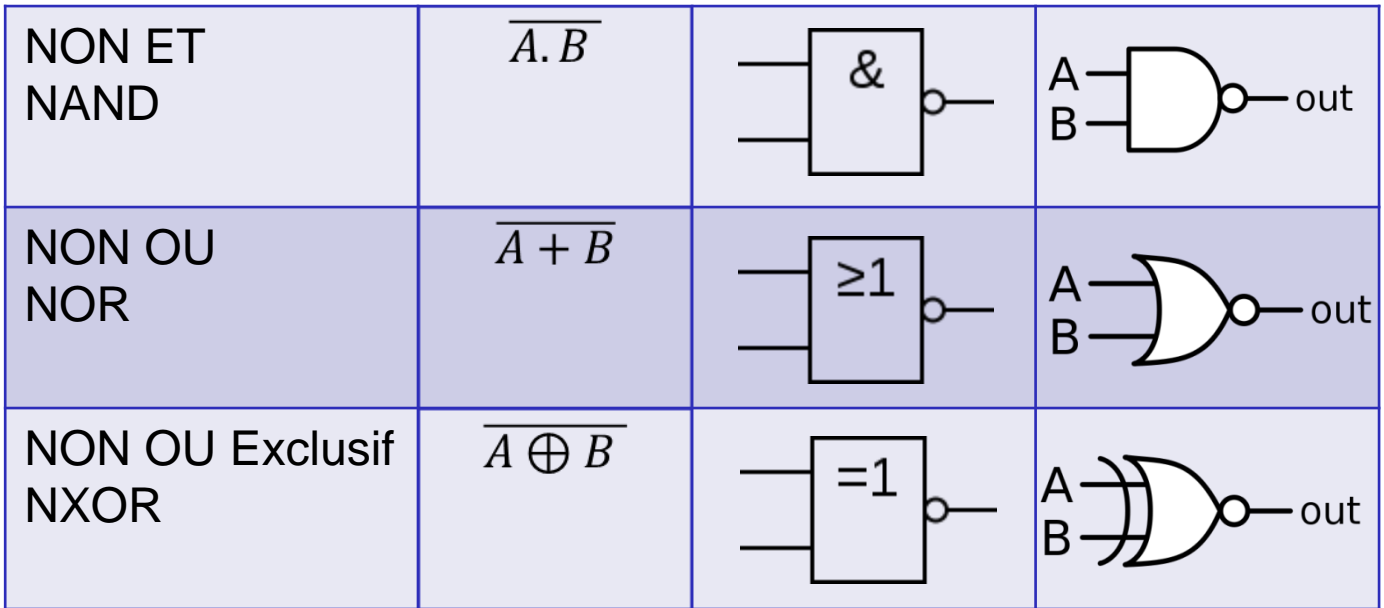

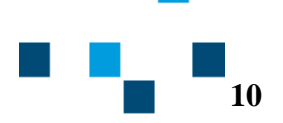

**Apprentissage Spécialités EES et PSO**

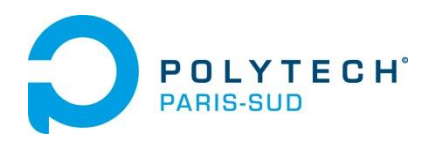

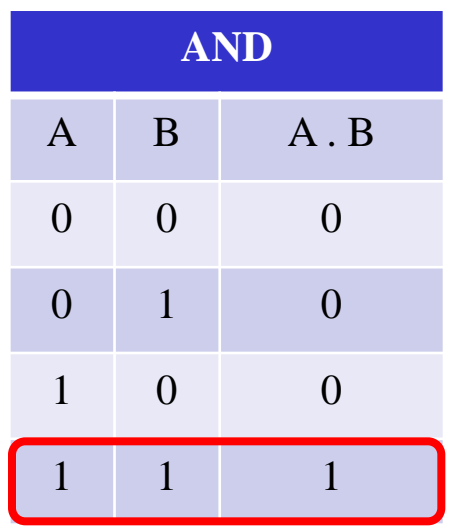

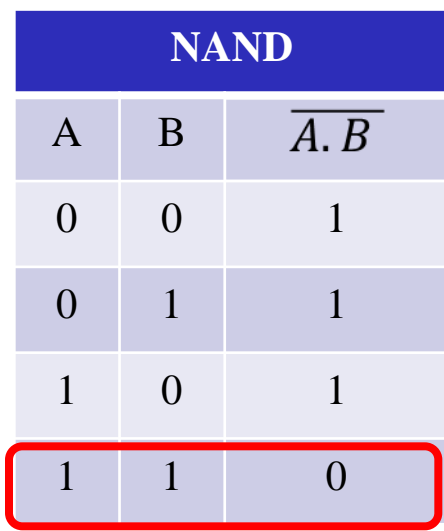

### **Tables de vérité**

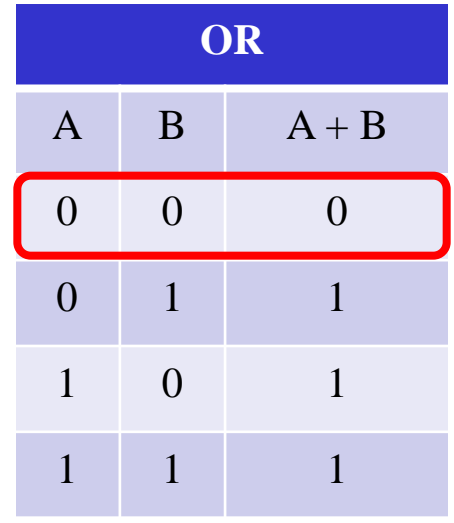

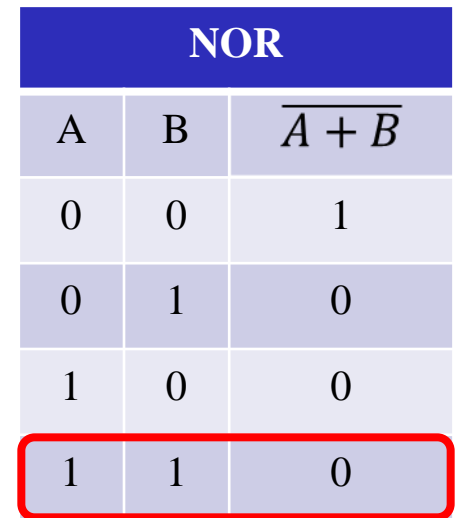

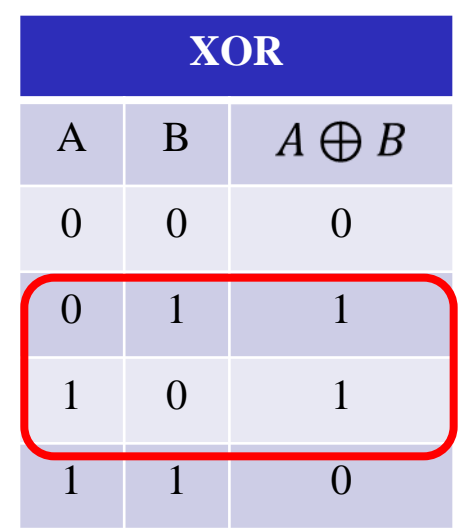

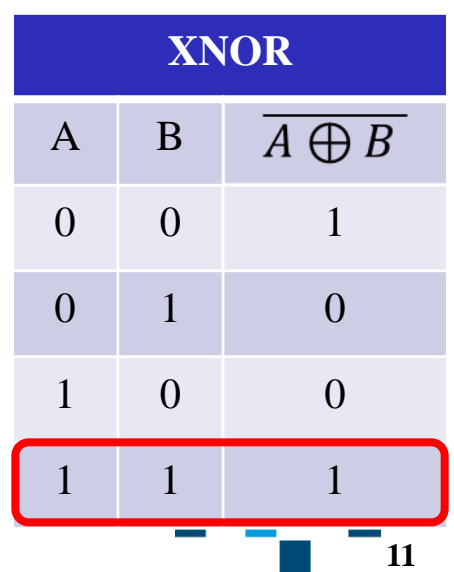

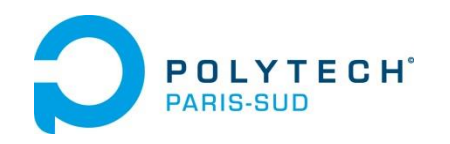

## **OPERATIONS LOGIQUES ENTRE NOMBRES DE n BITS**

**On effectue l'opération bit à bit, soit n opérations entre nombres de 1 bit**

**Exemple:** 

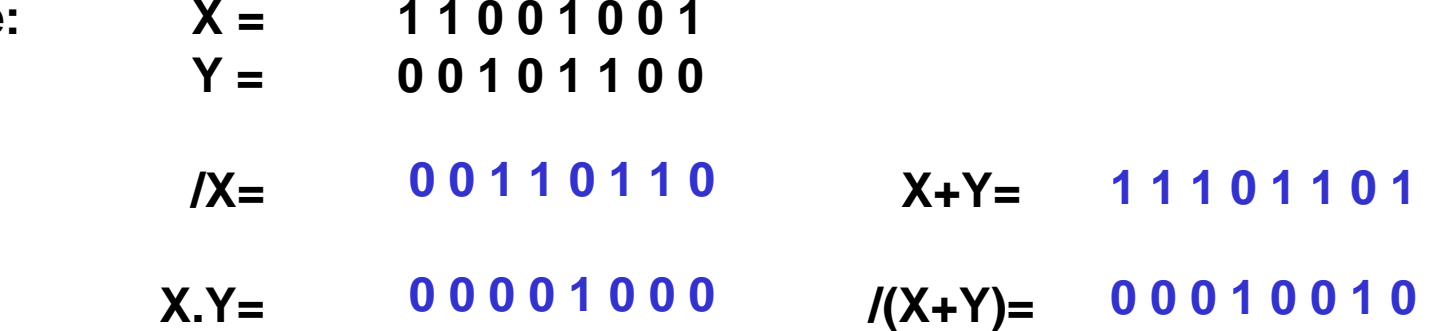

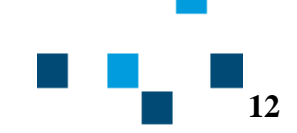

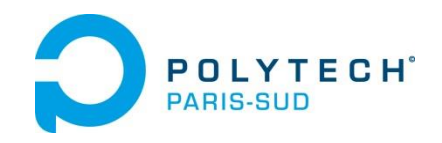

# **PROPRIETES DES OPERATEURS LOGIQUES**

**Commutativité :** *Tous les opérateurs logiques sont commutatifs*

*Démonstration* **:** *Les tables de vérité sont symétriques*  $a \cdot b = b \cdot a$   $a + b = b + a$   $\overline{a \cdot b} = \overline{b \cdot a}$ 

**Associativité :** *Seuls les opérateurs ET, OU , OU EXCLUSIF sont associatifs*

*Démonstration à faire (table de vérité)*  $a + b + c = (a + b) + c$   $a \cdot b \cdot c = (a \cdot b) \cdot c$ 

#### **Distributivité du ET par rapport au OU :**

*Forme générale : (a+b) . (c+d) = a.c + a.d + b.c + b.d*

*Démonstration à faire (table de vérité sur la forme simple (a+b).c )* 

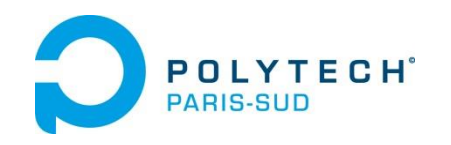

# **LOIS DE DE MORGAN**

Elles permettent de « casser » la barre des opérateurs NAND ET NOR, ces opérateurs n'étant pas associatifs.

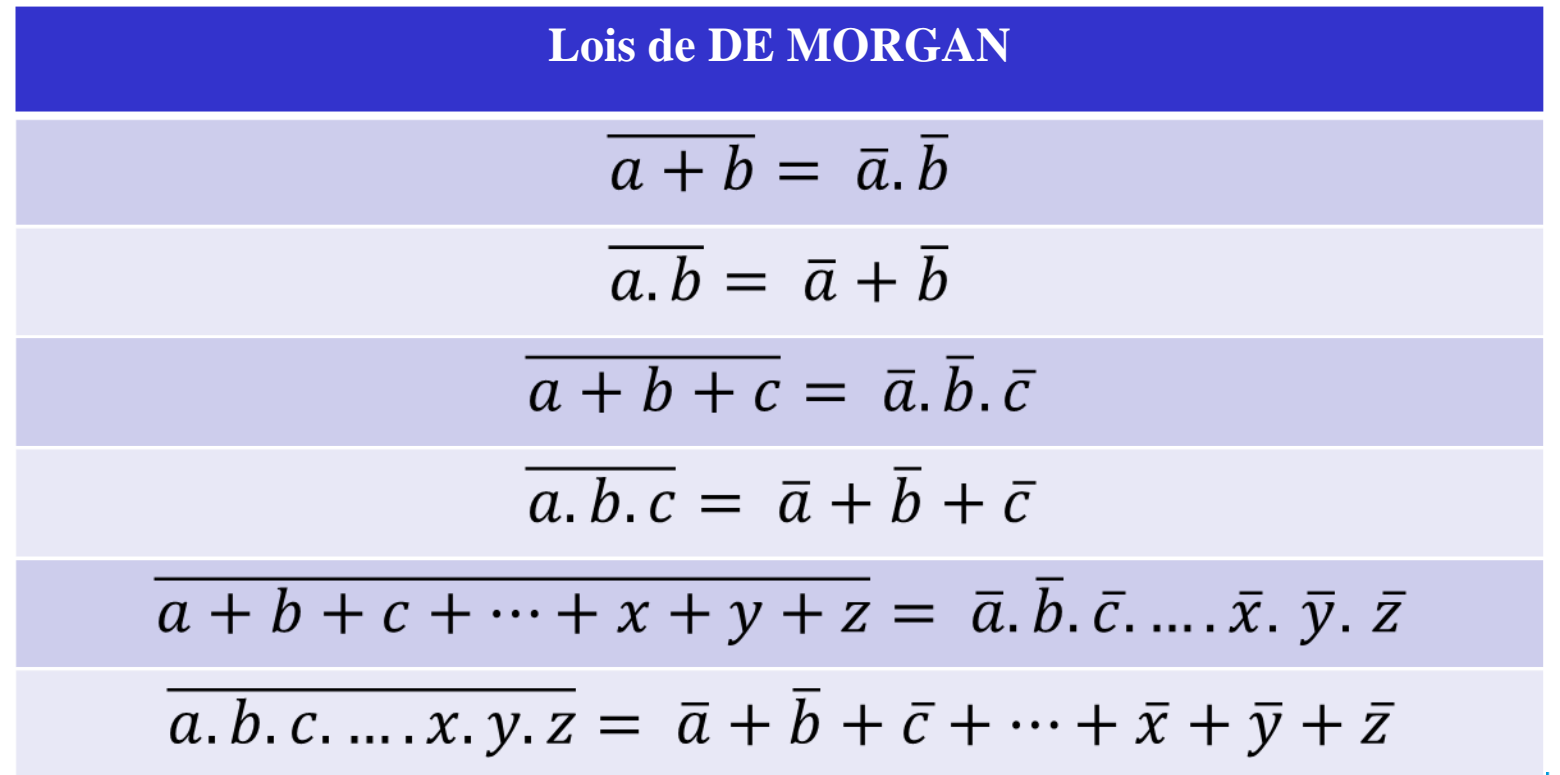

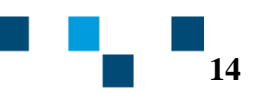

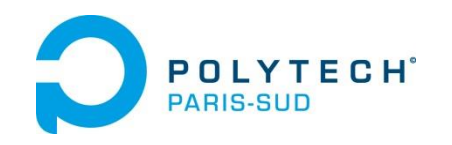

**Apprentissage Spécialités EES et PSO**

## **Relations à connaître**

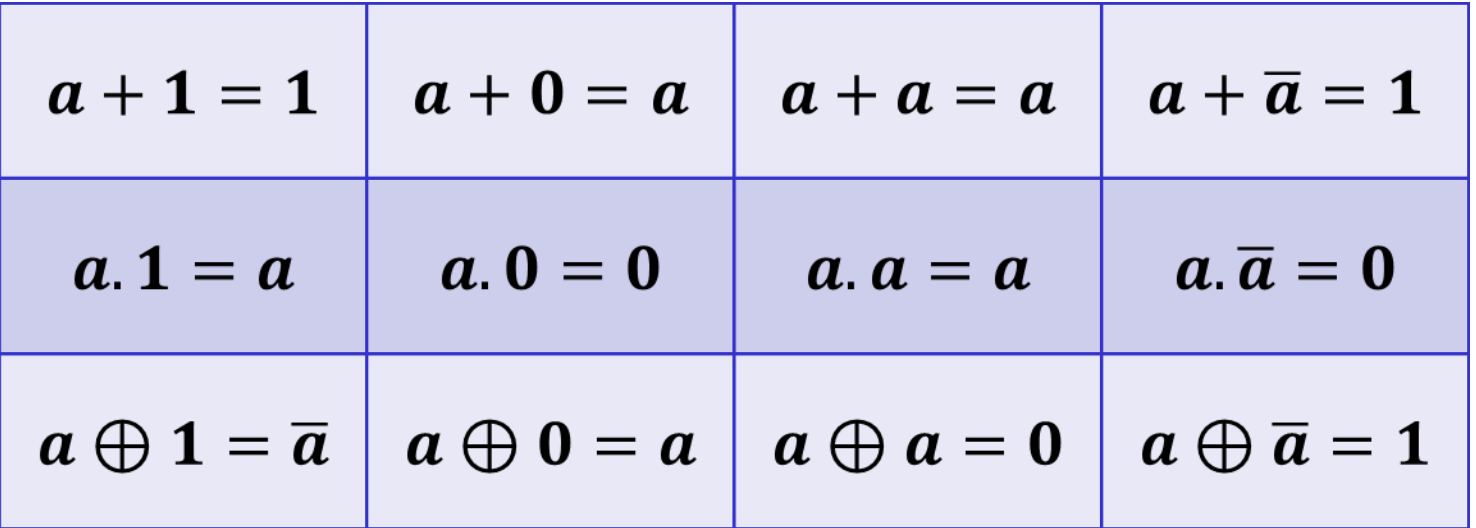

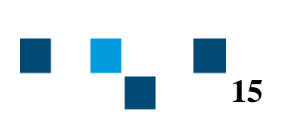

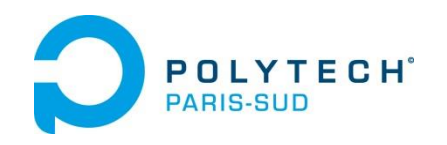

### **MISE EN EQUATIONS LOGIQUES: CAHIER DES CHARGES**

*Le cahier des charges décrit « en langage courant » le système logique à réaliser (pour notre exemple, un distributeur de café) :*

- « La pièce est avalée si elle est présente et s'il reste du café et des gobelets »
- « Le gobelet tombe lorsque la pièce est avalée »
- « Le café tombe si un gobelet non plein est en place sous le bec verseur»
- « Un voyant rouge s'allume s'il manque du café, ou des gobelets, ou qu'un gobelet plein est en place sous le bec verseur. »

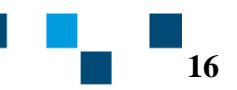

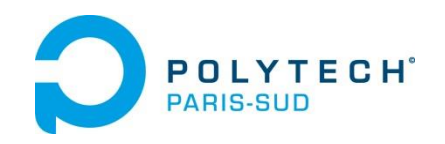

### **MISE EN EQUATIONS LOGIQUES: ENTREES / SORTIES**

*1ère tâche : identifier les entrées et les sortie*s :

*Entrées* : ca : vaut 1 s'il reste du café gb : vaut 1 s'il reste des gobelets pi : vaut 1 si la pièce est présente gbp : vaut 1 si un gobelet plein est présent sous le bec verseur

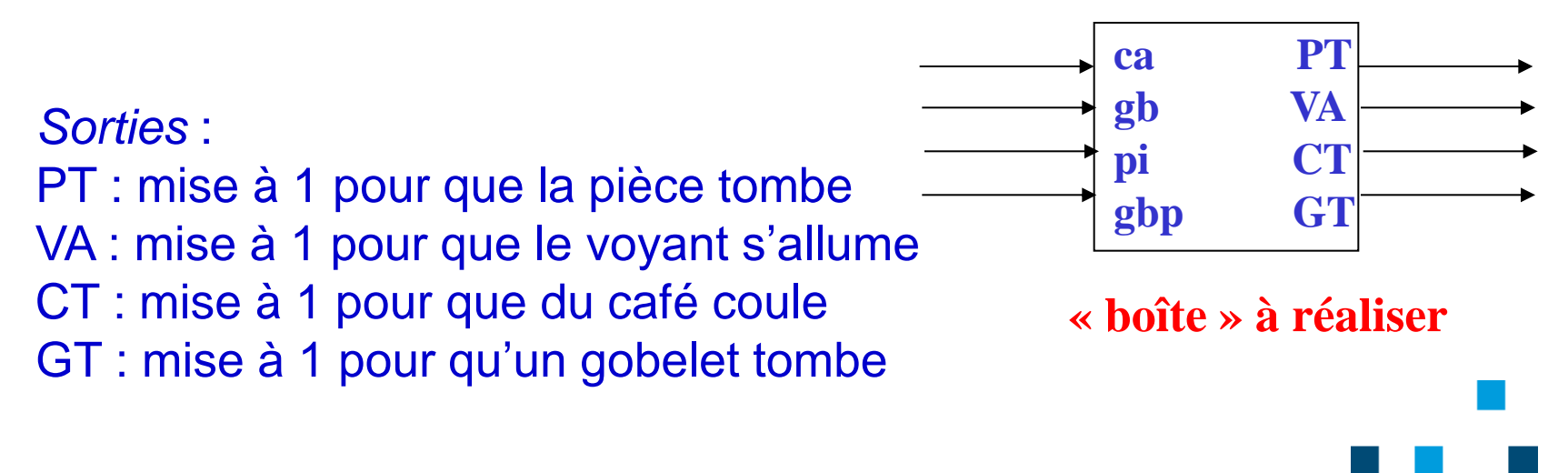

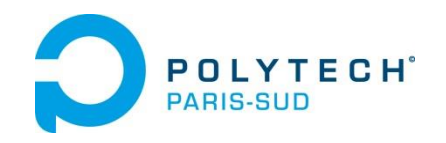

### **MISE EN EQUATIONS LOGIQUES: LES EQUATIONS**

*2ème tâche : mettre les sorties en équations*

 $PT = ca$ . pi. gb  $GT = PT = ca$ . pi. gb

 $CT = /gbp$   $VA = /ca + /gb + gbp$ 

*3ème tâche : représenter le logigramme*

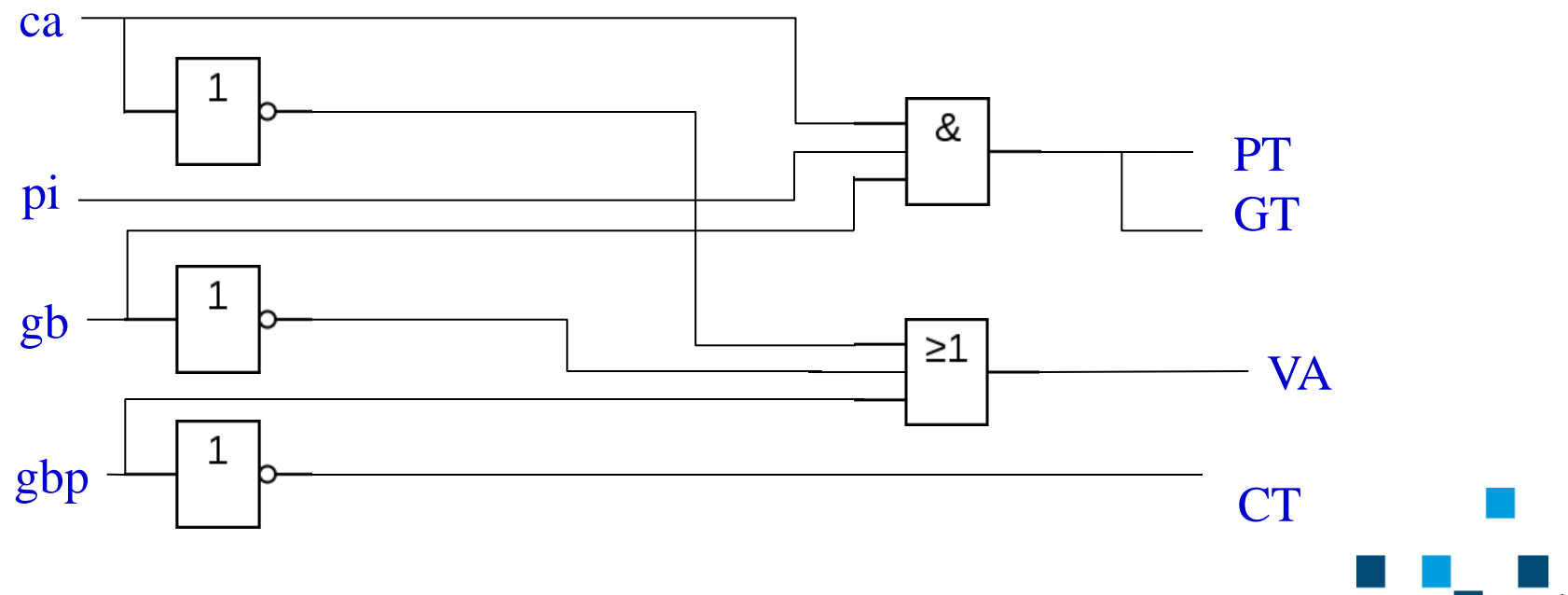

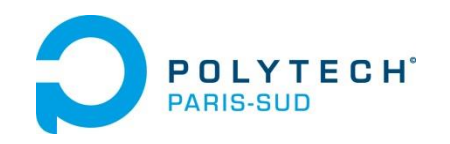

#### **NUMERATION HEXADECIMALE (base 16)**

**16 chiffres :** 0, 1, 2, 3, 4, 5, 6, 7, 8, 9, a, b, c, d, e, f.

Si un nombre A s'écrit **avec p chiffres** en base 16 alors,

$$
A = h_{p-1} \times 16^{p-1} + \dots + h_1 \times 16 + h_0
$$

**Exemple d'un nombre de 2 chiffres en base 16 :** 

$$
A = 25 = 1 \times 16 + 9 = 0 \times 19
$$
h<sub>1</sub>  
h<sub>1</sub>

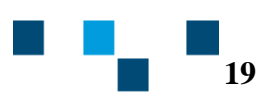

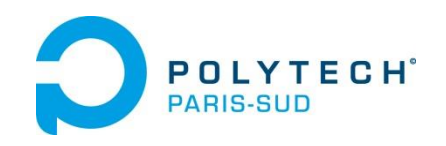

#### **NUMERATION HEXADECIMALE (base 16)**

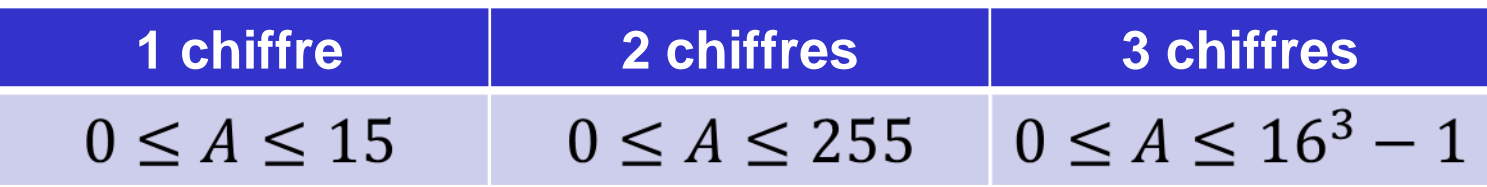

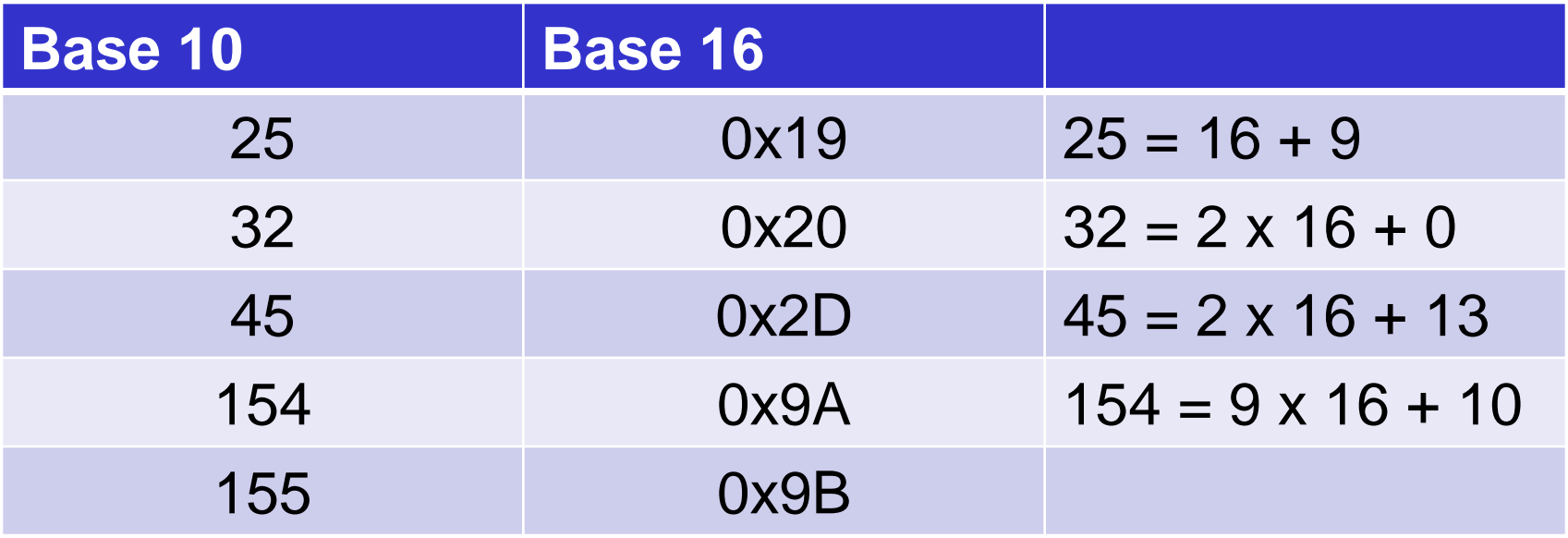

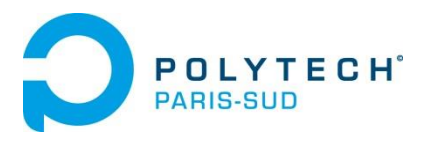

### **Lien entre la base 2 et la base 16**

Soit  $A = (a_{n-1} a_{n-2} \dots a_1 a_0)$ par exemple  $A = (10010011)_{2}$ 1001 0011 **9 3 A = 0x93**  $A = 128a_7 + 64a_6 + 32a_5 + 16a_4 + 8a_3 + 4a_2 + 2a_1 + a_0$  $A = 16(8a_7 + 4a_6 + 2a_5 + a_4) + 8a_3 + 4a_2 + 2a_1 + a_0$ **1 chiffre hexa 1 chiffre hexa**

 **Pour passer de la base 2 à la base 16, on regroupe les bits 4 par 4 en commençant à droite, puis on identifie chaque chiffre de la base 16.**

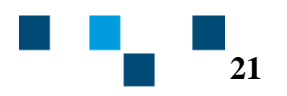

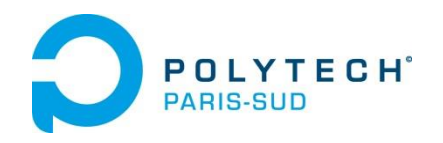

### **Lien entre la base 2 et la base 16 - quelques exemples**

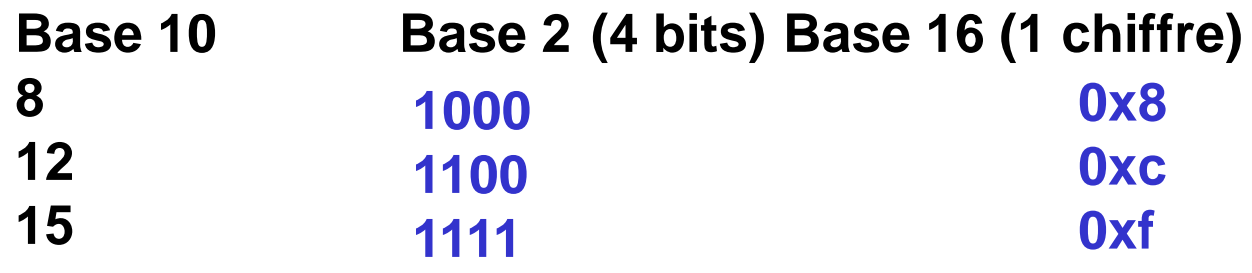

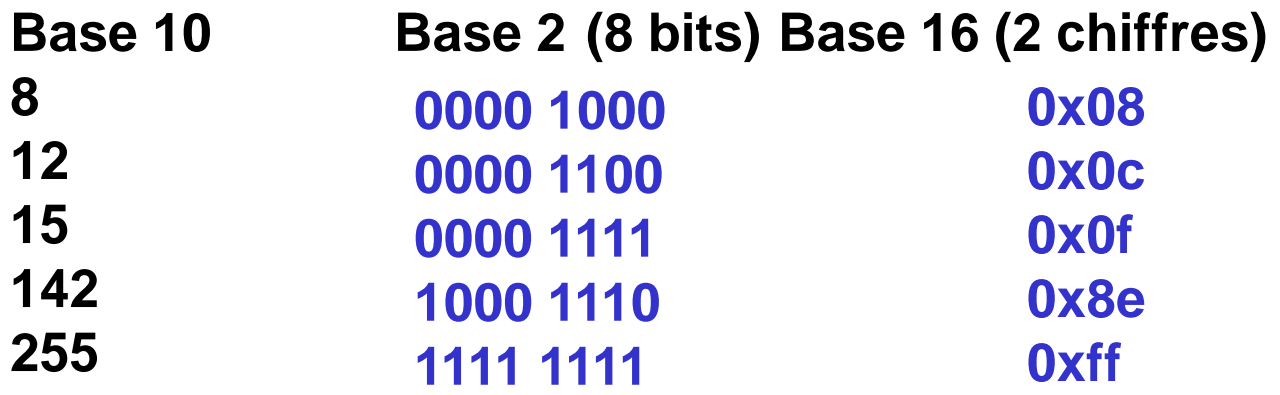

**De nombreuses calculatrices connaissent l'hexadécimal**

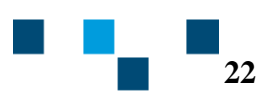

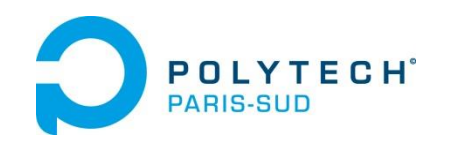

**Problème : comment coder en binaire les nombres négatifs ?**

**A est un octet – On calcule A plus /A plus 1**

**a**<sub>7</sub> **a**<sub>**6**</sub> **a**<sub>**5 <b>a**<sub>4</sub> **a**<sub>3</sub> **a**<sub>2</sub> **a**<sub>1</sub> **a**<sub>0</sub> **A**</sub>  $+$   $/a_7/a_6/a_5/a_4/a_3/a_2/a_1/a_0$  *(A* **+ 0 0 0 0 0 0 0 1 1 0 0 0 0 0 0 0 (1) 0 1 1 1 1 1 1 1**

#### **Si on ne tient pas compte de la retenue, on obtient 0.**

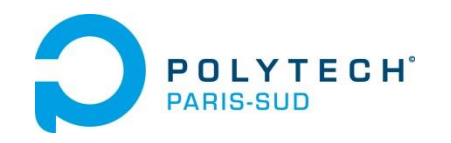

#### On appelle *complément à 2* d'un nombre A le nombre  $(\overline{A} + 1)$

**Ce nombre est** *l'opposé de A*

**Exemples : Complément à 2 de A =10101010 : Complément à 2 de A =11111111 : Complément à 2 de A =00000000 : Complément à 2 de A= 0xff : Complément à 2 de A=0x7f: /A =01010101 /A plus 1 = 01010110 /A =00000000 /A plus 1 = 00000001 /A =11111111 /A plus 1 = 00000000 /A = 0x00 /A plus 1 = 0x01 /A =10000000 /A plus 1 = 10000001 = 0x81 A=01111111**

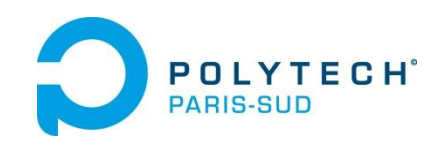

**Règle de codage:**

Si A≥ 0 alors le codage en BS = le codage en BN

**Si A**< **0 alors** 

- **le codage en BN n 'existe pas**
- **pour obtenir le codage en BS, on code |A| (positif !) puis on calcule /|A| plus 1**

**Il faut définir au départ la taille des nombres**

**On ne "voit" pas qu'un nombre est codé en BS, il faut que ce soit annoncé**

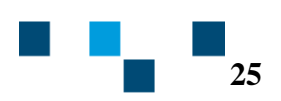

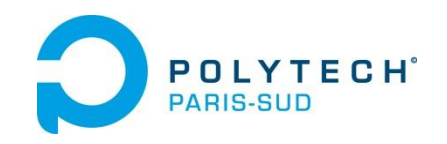

**Autre règle : Que A soit positif ou négatif, on passe de A à –A en calculant /A + 1** 

**Exemples sur 8 bits :**

**A = 19 en base 10 = (0001 0011)<sup>2</sup> = 0x13 en binaire signé**

 $-{\bf A} = /{\bf A} +1 = (1110 \ 1100)$ <sub>2</sub> + (0000 0001)<sub>2</sub> = (1110 1101)<sub>2</sub> = 0xED

**0xED est le codage en binaire signé de -19**

**A = -50 en base 10 = (1100 1110)<sup>2</sup> = 0xCE en binaire signé**

 $-{\bf A} = /{\bf A} +1 = (0011\ 0001)$ <sub>2</sub> +  $(0000\ 0001)$ <sub>2</sub> =  $(0011\ 0010)$ <sub>2</sub> = 0x32 **0x32 est le codage en binaire signé de +50**

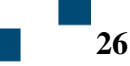

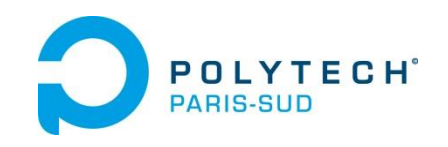

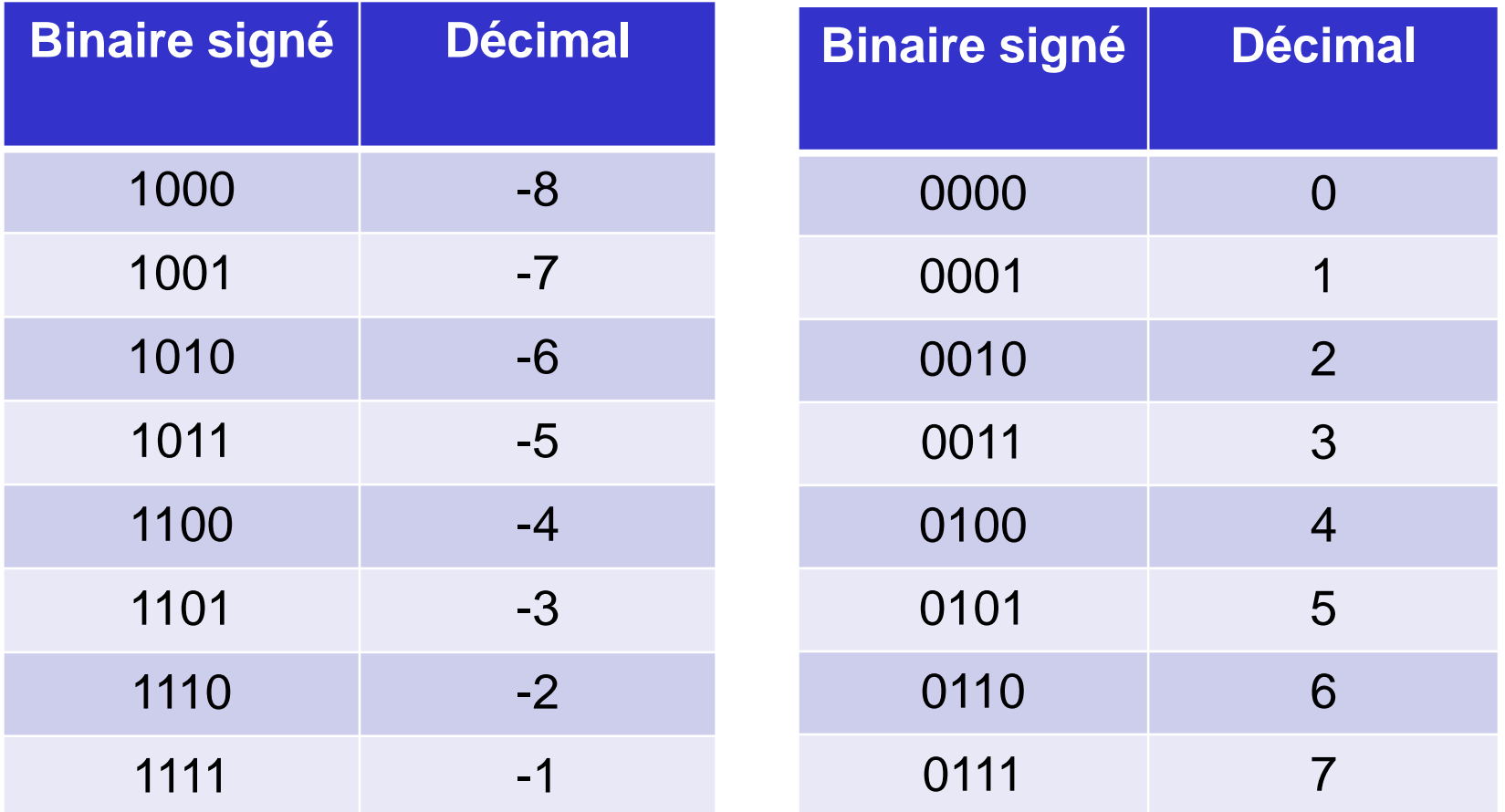

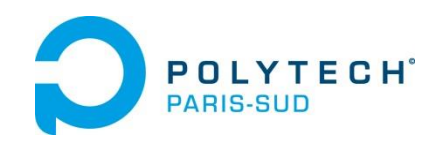

**Apprentissage Spécialités EES et PSO**

## **CODAGE EN BINAIRE SIGNE**

## **En binaire signé sur n bits, un nombre A est tel que**

 $-2^{n-1} \le A \le 2^{n-1} - 1$ 

### **Exemples :**

- **n = 8 :**  $-128 \leq A \leq +127$
- $n = 16$  :  $-2^{15} \le A \le 2^{15} 1$  $\bf -32768 \leq A \leq \bf +32767$

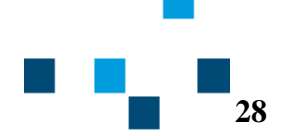

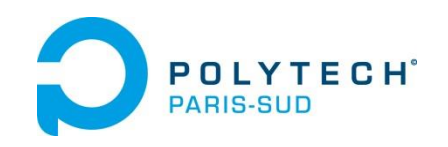

## **QUANTIFICATION**

#### **Comment passer du monde analogique au monde numérique ?**

**CAN Ve Convertisseur Analogique Numérique p bits (ici p = 8) n7**   $n_6$  $n<sub>5</sub>$ **n4**  $n_3$  $n_{2}$  $n<sub>1</sub>$  $n_0$  $0 \le N \le 2^p - 1$  **(ici 255)**

**Ve est une tension analogique, comprise entre 0 et V<sub>max</sub> (par exemple 10Volt)** 

**Le convertisseur analogique/numérique fournit p (ici 8) signaux binaires np-1 np-2 …. n<sup>5</sup> n<sup>4</sup> n<sup>3</sup> n<sup>2</sup> n<sup>1</sup> n<sup>0</sup> représentant un nombre N compris entre 0 et 2<sup>p</sup>-1 => On dit que l'on quantifie le signal Ve**

**29**

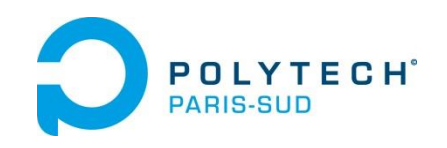

## **QUANTIFICATION**

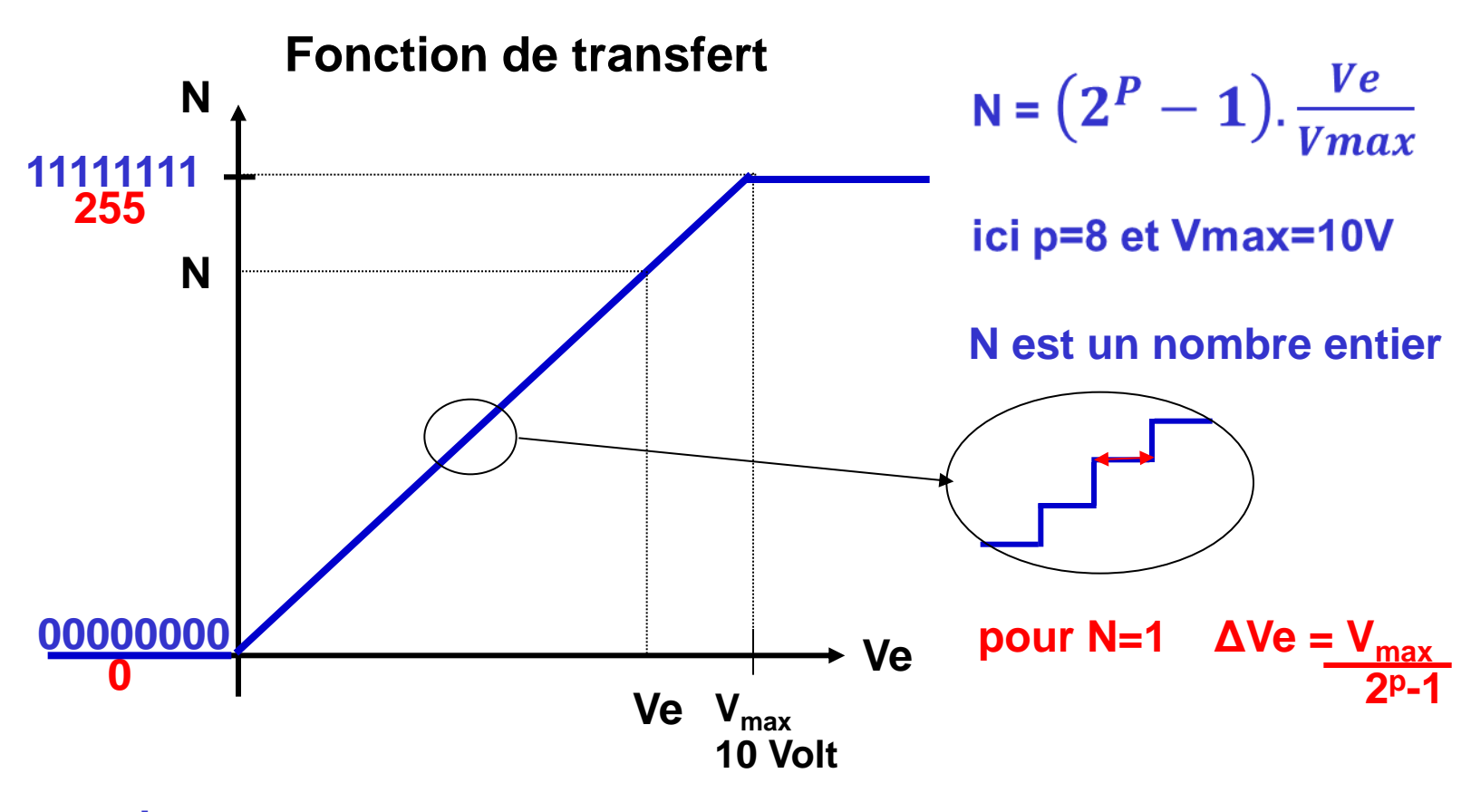

**exemples : Ve = 2,8 V N = 71 = (01000111)<sup>2</sup> Ve = 7,3 V N = 186 = (10111010)<sup>2</sup>**

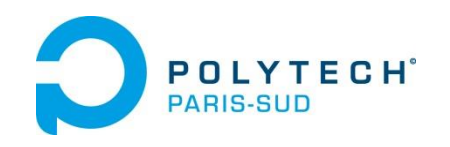

## **QUANTIFICATION**

#### **Le convertisseur peut fonctionner en binaire signé**

**Convertisseur Analogique Numérique p bits (ici p = 8)**

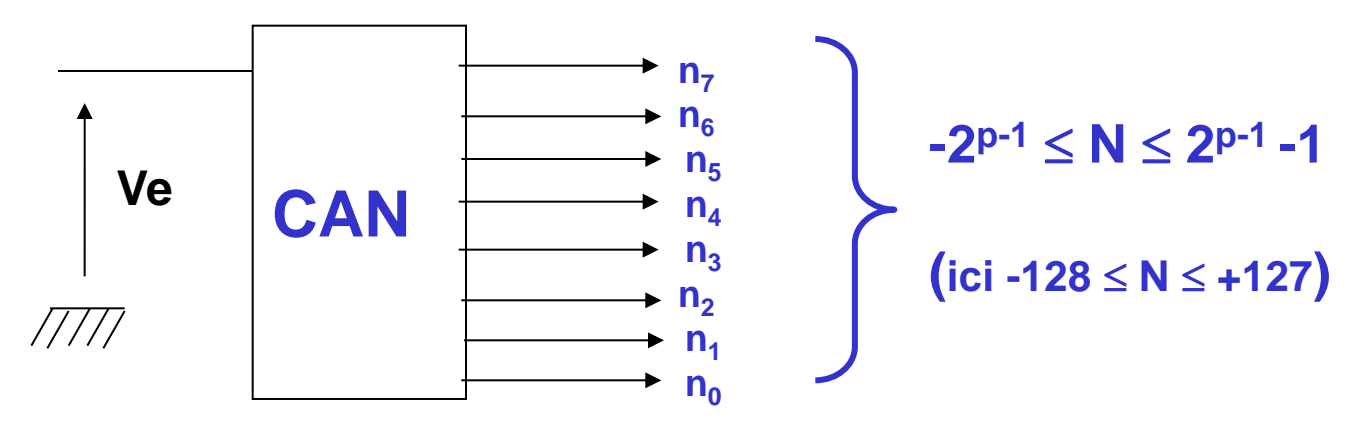

**Ve est une tension analogique, comprise entre Vmin<0 et Vmax>0 (par ex ±5 Volt)**

**Le convertisseur analogique/numérique fournit p (ici 8) signaux binaires** n<sub>p-1</sub> n<sub>p-2</sub> .... n<sub>5</sub> n<sub>4</sub> n<sub>3</sub> n<sub>2</sub> n<sub>1</sub> n<sub>0</sub> représentant un nombre N compris entre -2<sup>p-1</sup> et 2<sup>p-1</sup>-1

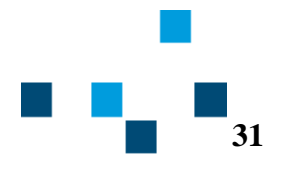

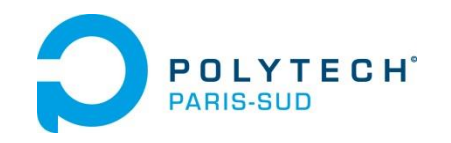

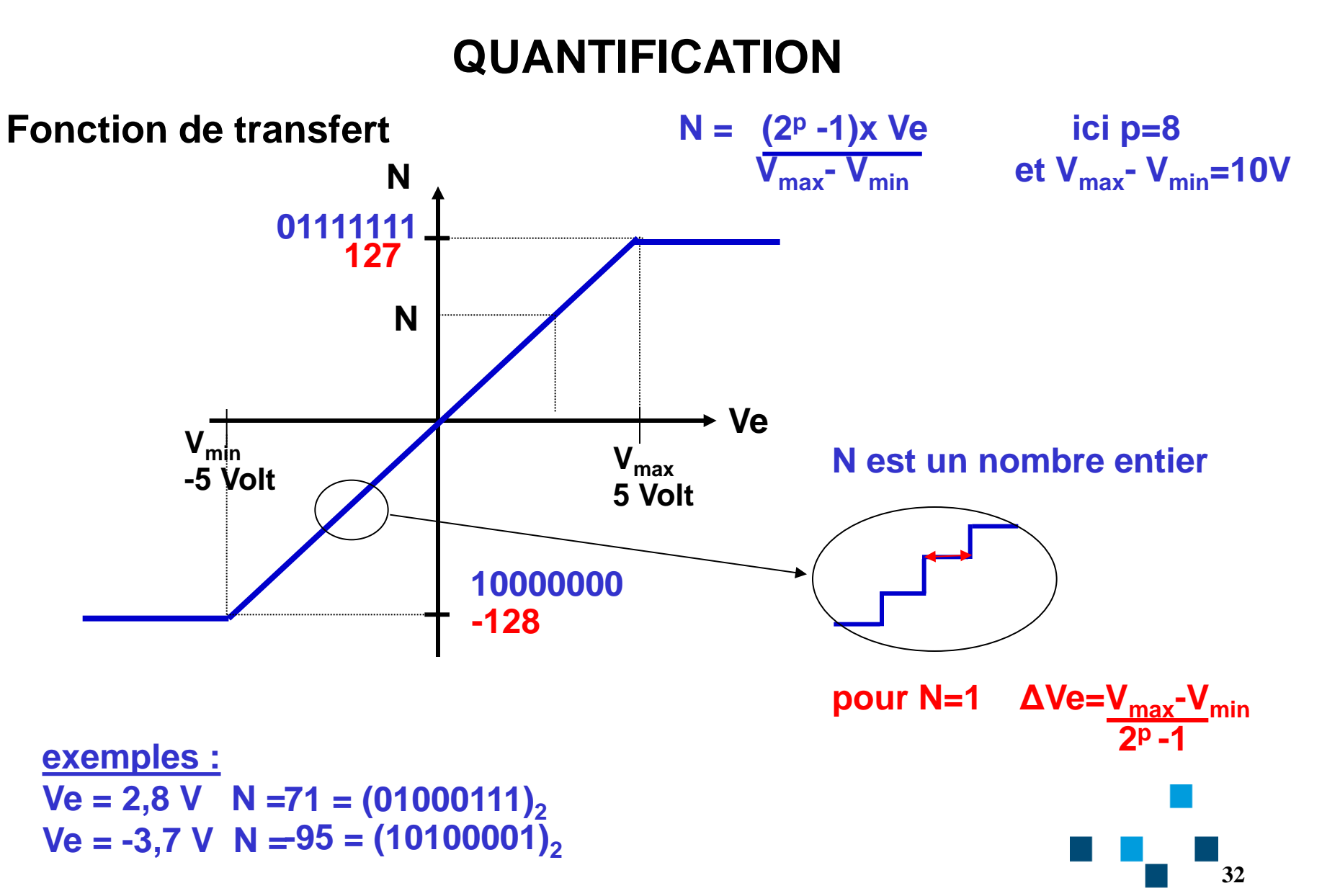